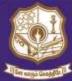

## THE STANDARD FIREWORKS RAJARATNAM COLLEGE FOR WOMEN (AUTONOMOUS), Sivakasi

(Affiliated to Madurai Kamaraj University, Reaccredited with "A" Grade by NAAC, College with Potential for Excellence by UGC & Mentor Institution under UGC PARAMARSH)

## NAAC SSR Cycle IV (2015-2020)

2.5. Evaluation Process and Reforms

2.5.3 IT integration and reforms in the examination procedures (EMS)

## **AUTOMATED PROCEDURE IN COE**

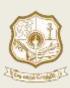

# THE STANDARD FIREWORKS RAJARATNAM COLLEGE FOR WOMEN (AUTONOMOUS), SIVAKASI – 626 123.

(Affiliated to Madurai Kamaraj University, Re-accredited with A Grade by NAAC, College with Potential for Excellence by UGC and Mentor Institution under UGC PARAMARSH)

#### **CLOUD FLAIR ERMS**

#### **STUDENT FEES COLLECTION**

#### COLLEGE MAIL ID→STUDENT LOG IN

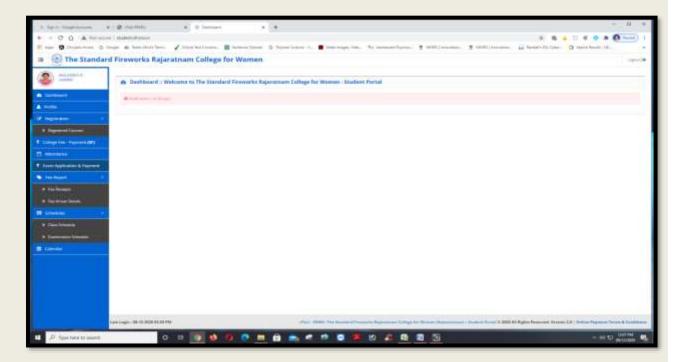

#### **EXAM APPLICATION AND PAYMENT:**

#### **EXAM FEES PAYMENT LIST**

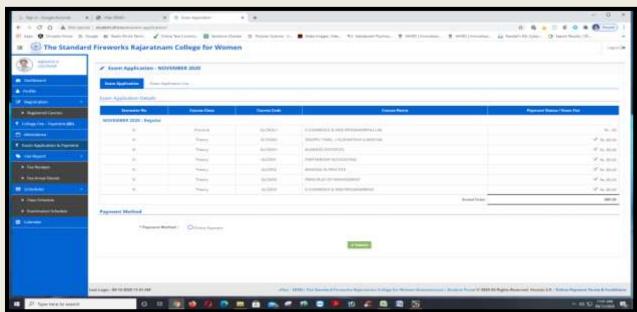

#### **STUDENT PROFILE:**

#### REGISTRAR OFFICE →ADMISSION →APPLICATION

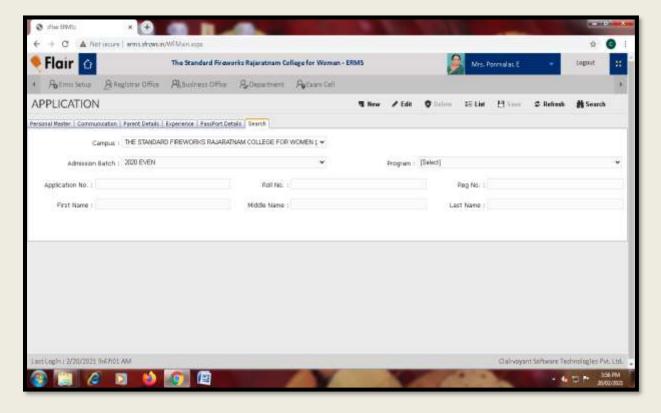

#### **REGISTER NUMBER:**

#### **EXAM CELL** → TRANSACTION → REG NO. GENERATION.

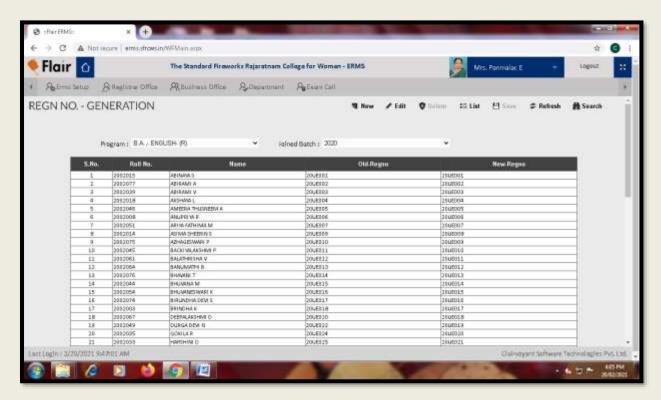

#### STUDENT ADMITTED DETAILS LIST:

#### REGISTRAR OFFICE→ REPORT→ STUDENT ADMITTED DETAILS-I

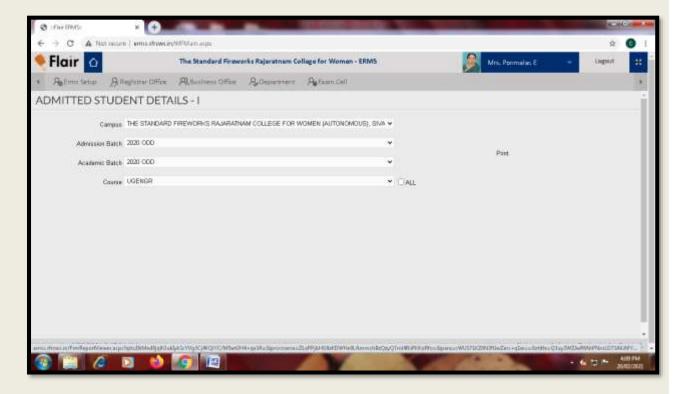

#### **EXAM NOMINAL ROLL:**

#### EXAM CELL→ REPORT → EXAM NOMINAL ROLL

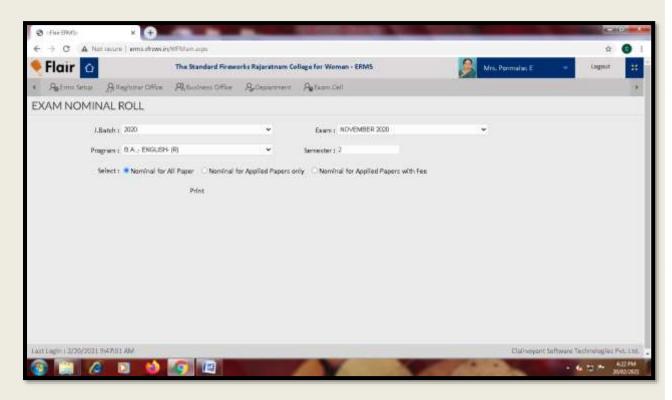

#### **NME LIST:**

#### EXAM CELL→ REPORT→NME/ELECTIVE COURSE REGISTERED DETAILS

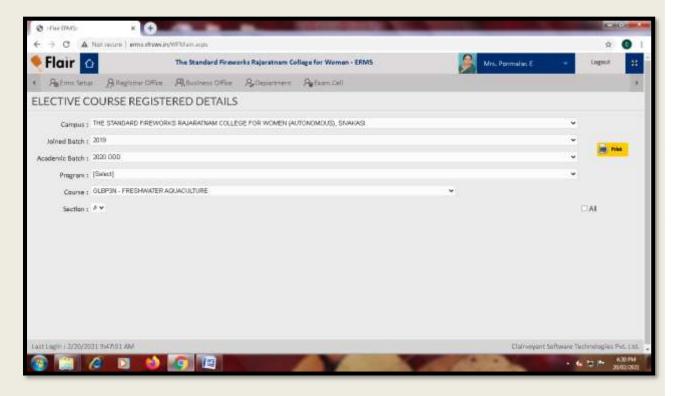

#### **EXAM MAXIMUM MARK SETTING:**

#### EXAM CELL→ TRANSACTION → RESULT CONDITION → EXAMINATION

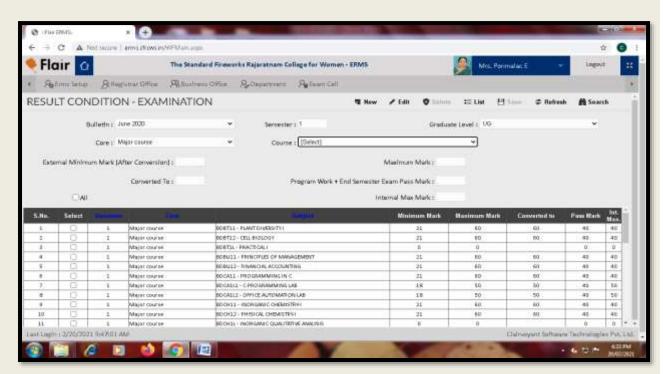

#### **INTERNAL ASSESSMENT LIST:**

#### EXAM CELL→ REPORT → INTERNAL ASSESSMENT LIST

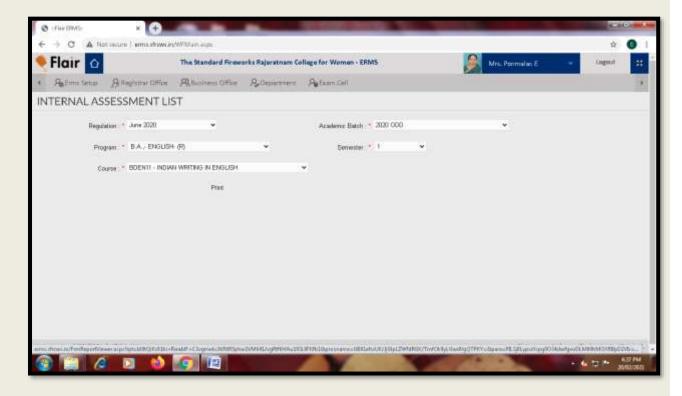

#### **EXTERNAL MARK THEORY UPLOAD:**

#### EXAM CELL→ TRANSACTION→ END SEMESTER MARK IMPORT

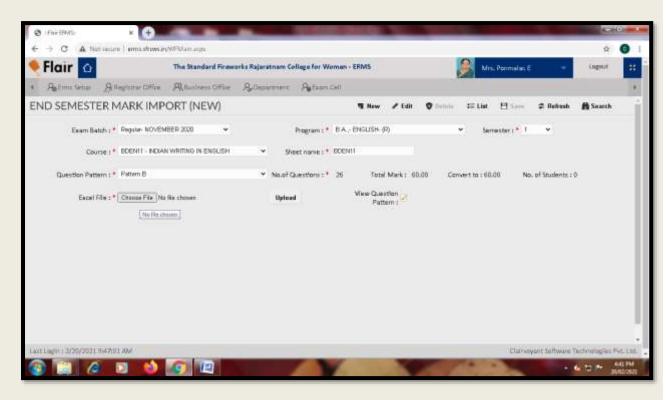

#### **EXTERNAL MARK PRACTICAL UPLOAD:**

#### EXAM CELL→ TRANSACTION→ END SEMESTER MARK IMPORT PRACTICAL

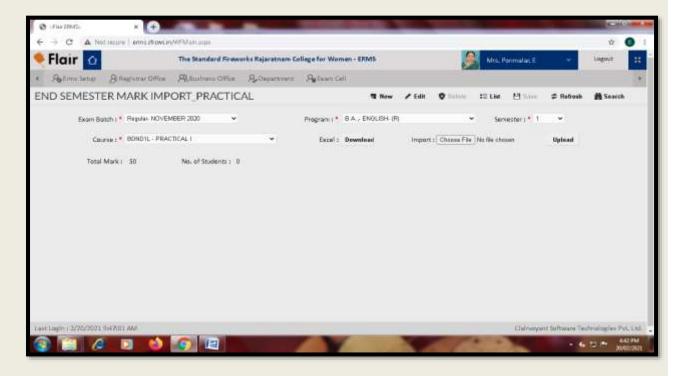

#### **RESULT VIEWER:**

#### **EXAM CELL→ REPORT → MARK REGISTER**

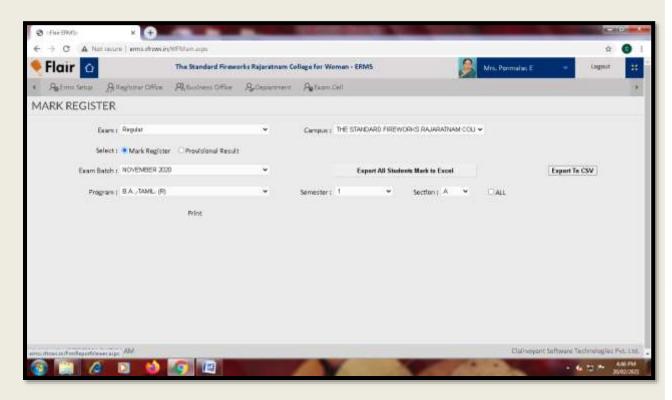

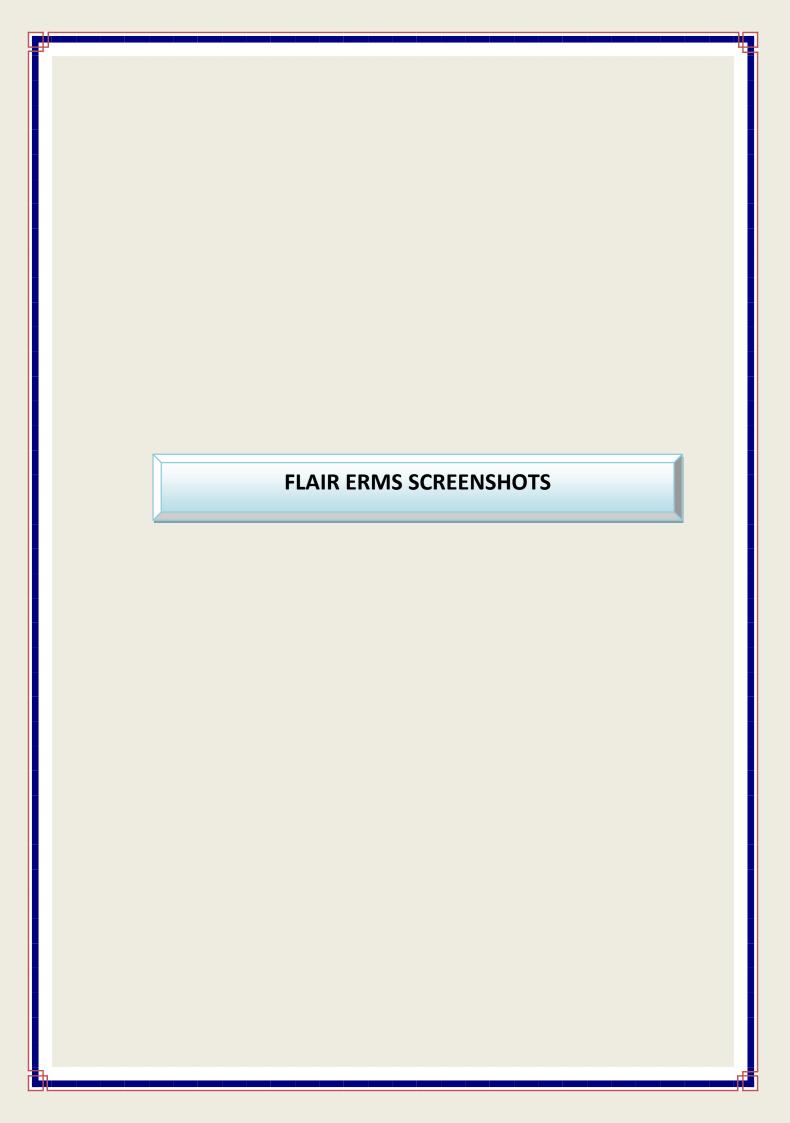

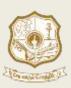

# THE STANDARD FIREWORKS RAJARATNAM COLLEGE FOR WOMEN (AUTONOMOUS), SIVAKASI – 626 123.

(Affiliated to Madurai Kamaraj University, Re-accredited with A Grade by NAAC, College with Potential for Excellence by UGC and Mentor Institution under UGC PARAMARSH)

#### **Entering Student Profile Data**

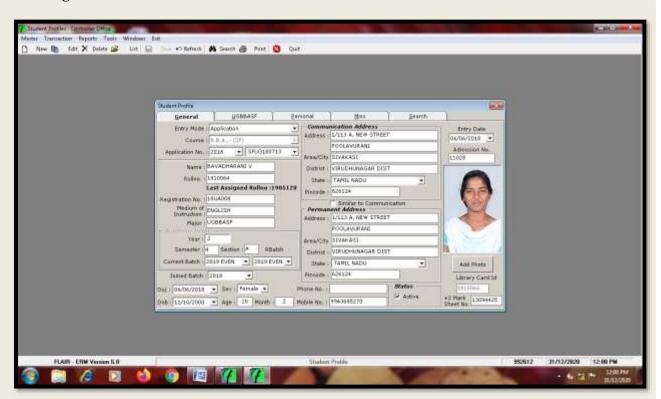

#### **Viewing Student Profile Data**

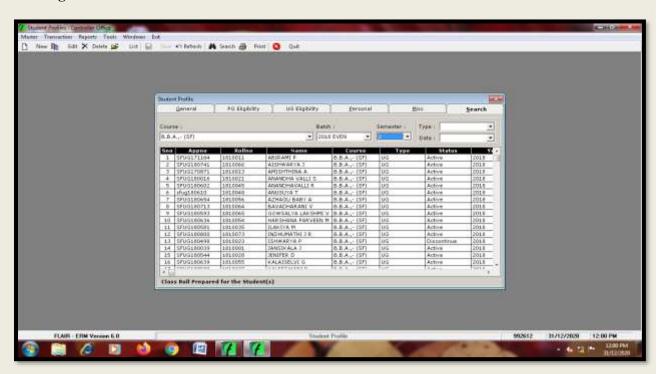

#### Selecting & Displaying Program wise Student Strength

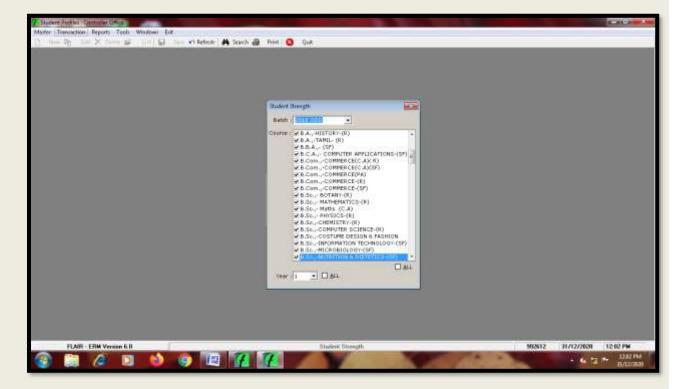

#### **Selecting & Displaying Program wise Student List**

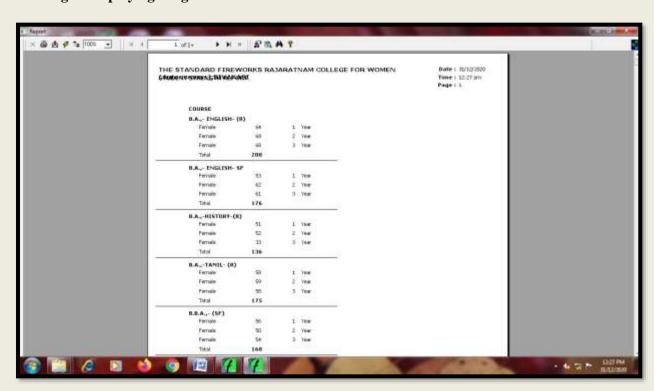

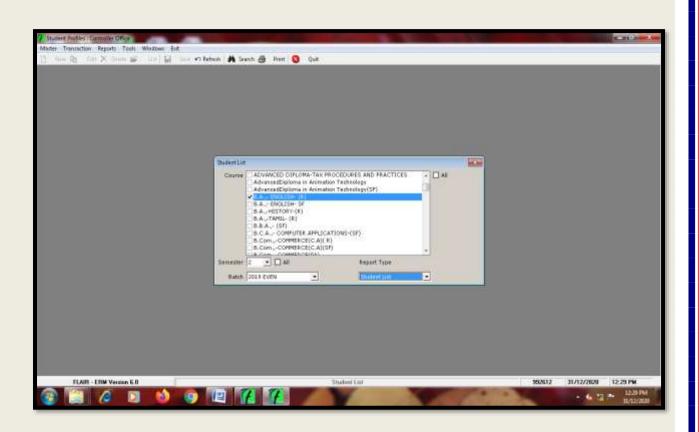

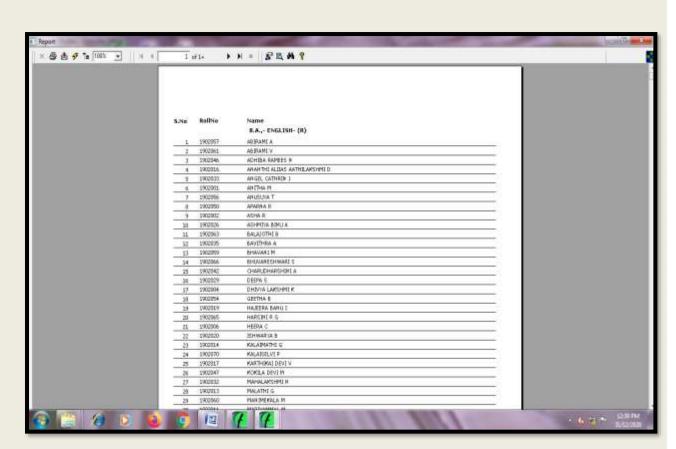

#### **Giving Code for Programmes**

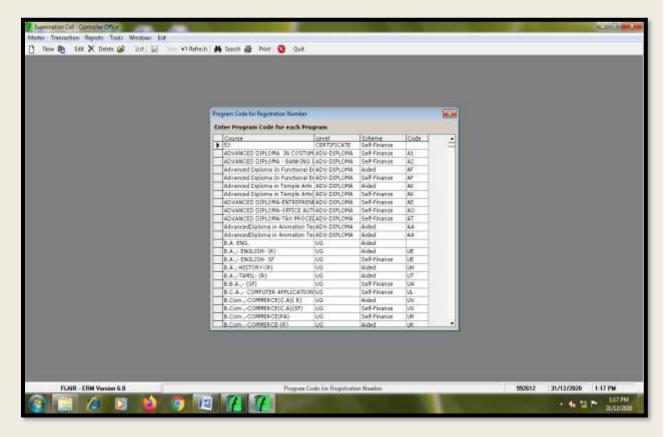

#### **Creating Register Numbers for Students**

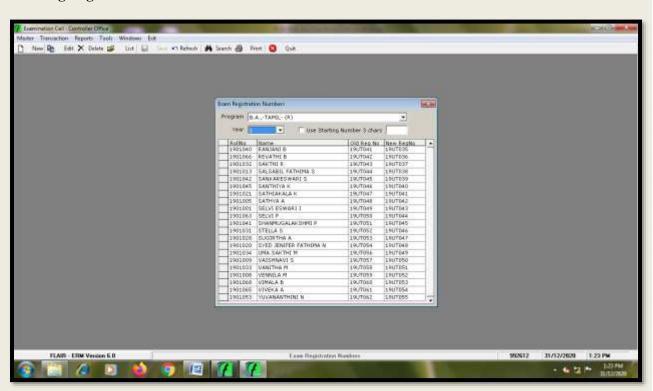

#### **Entry of Course Details for Programmes**

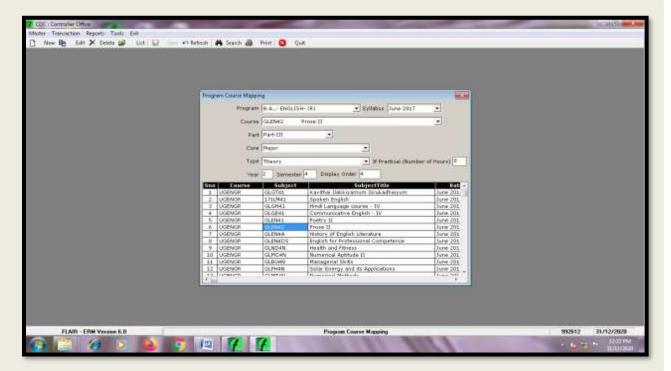

#### **Course Mapping for Programmes**

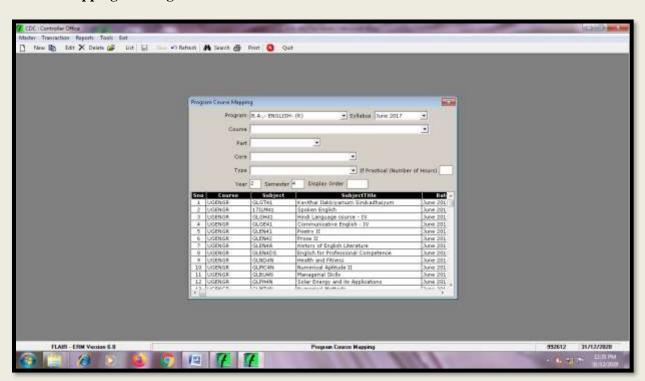

#### **Course Mapping for Programmes**

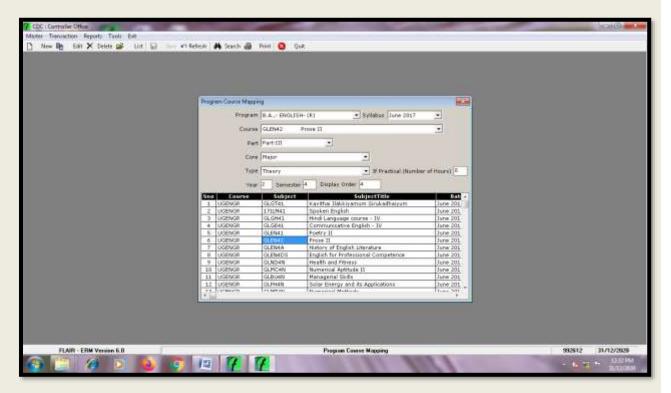

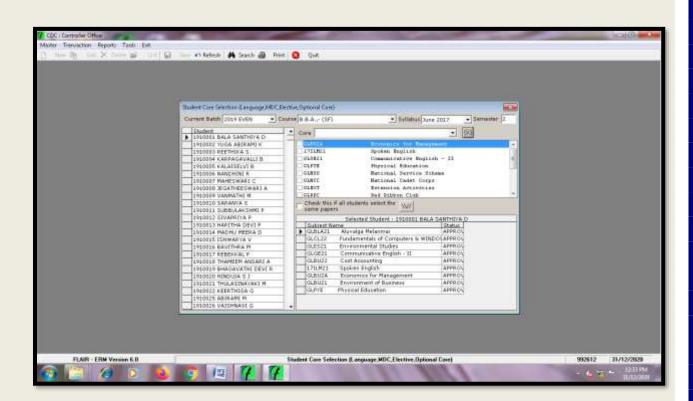

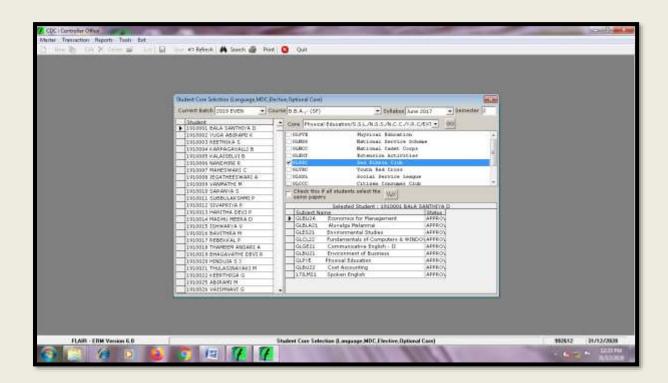

#### **After Course Mapping** → **Selecting** & **Viewing Course Master Reports**

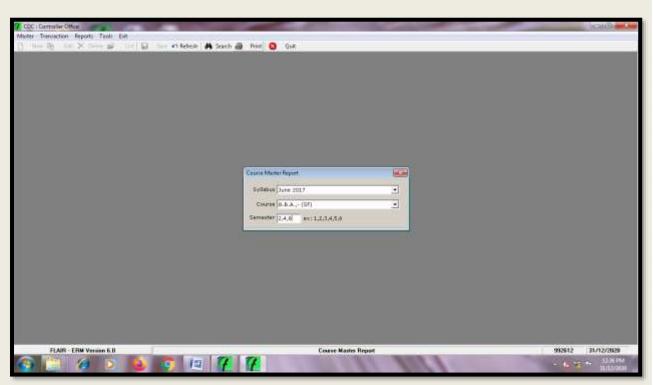

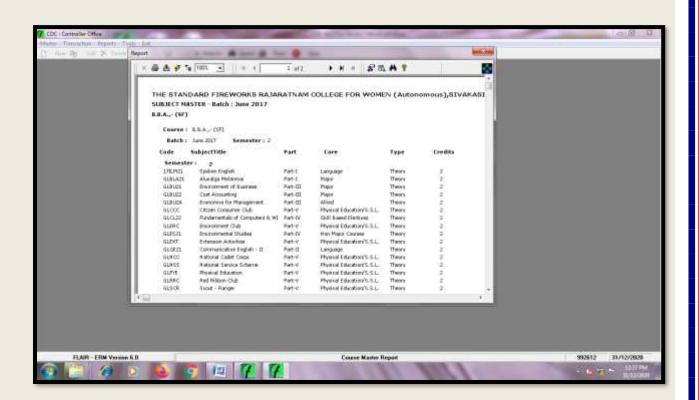

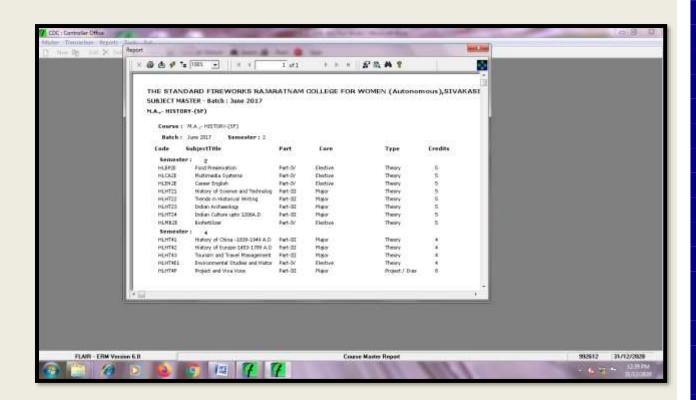

#### **Viewing Elective Subject Lists**

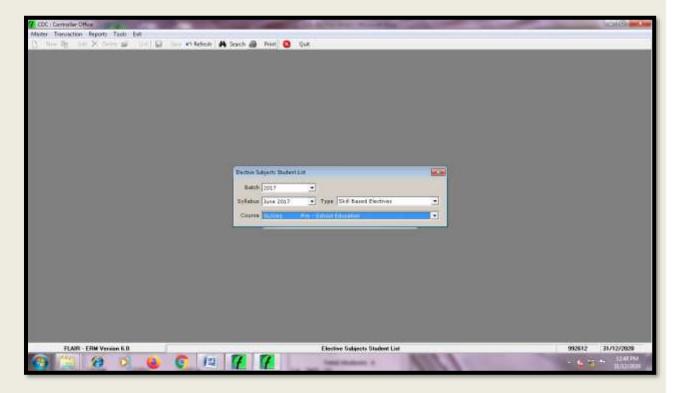

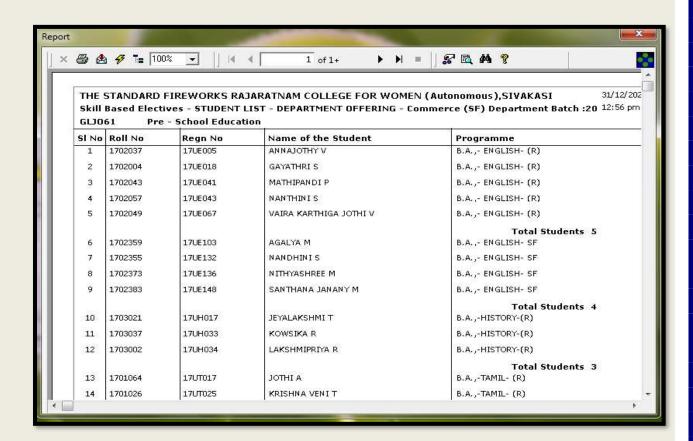

#### Entry of Last Date Setup for Mark Entry of Term Tests, Assignments, Quiz etc.,

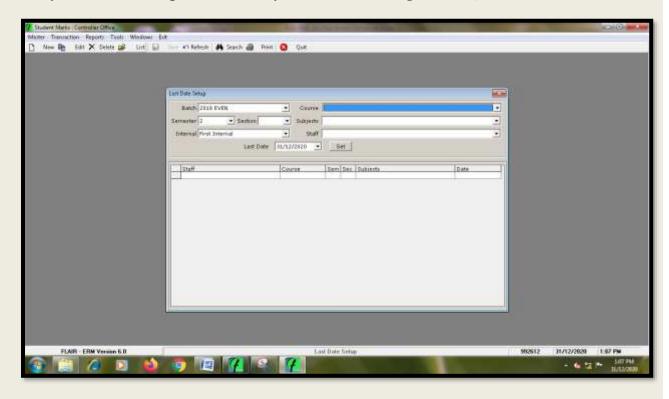

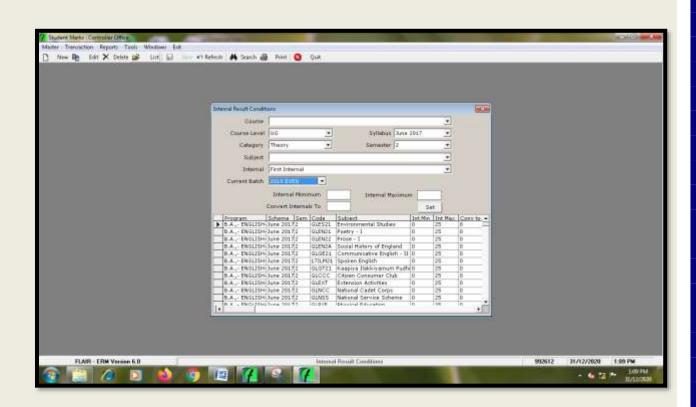

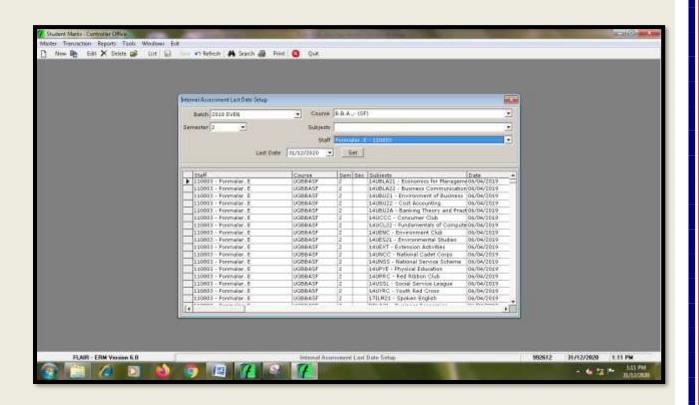

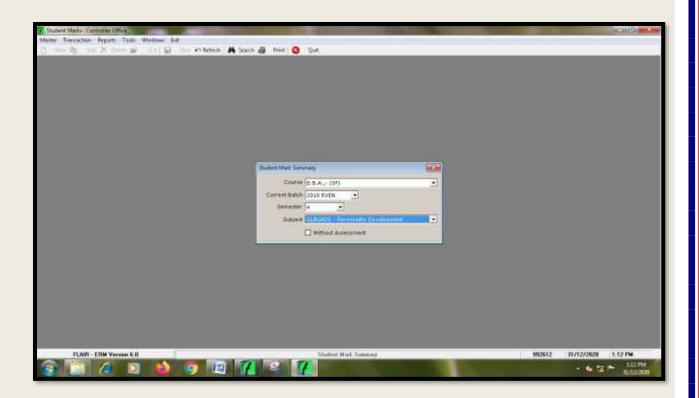

#### **Viewing Internal Theory Marks Summary**

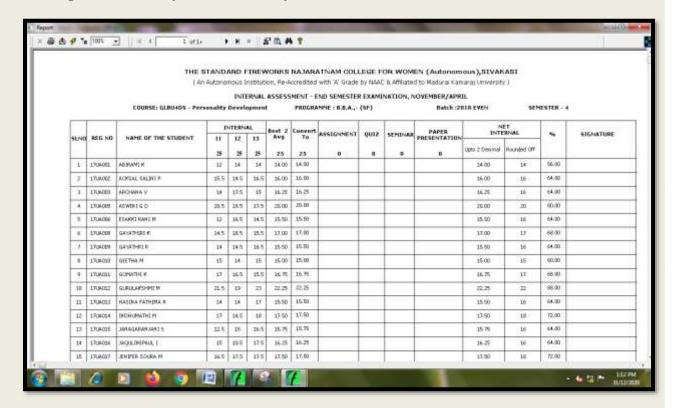

#### **Viewing Internal Practical Marks Summary**

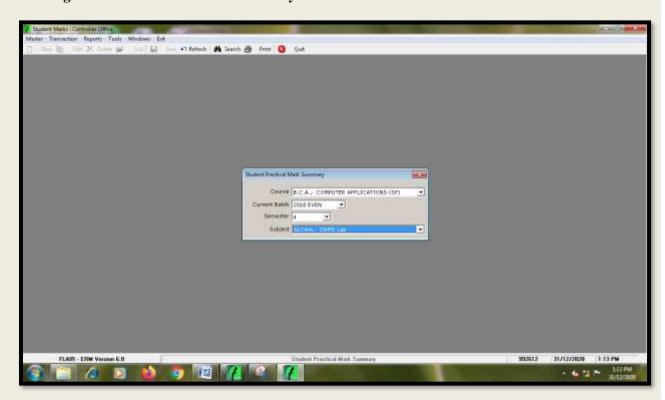

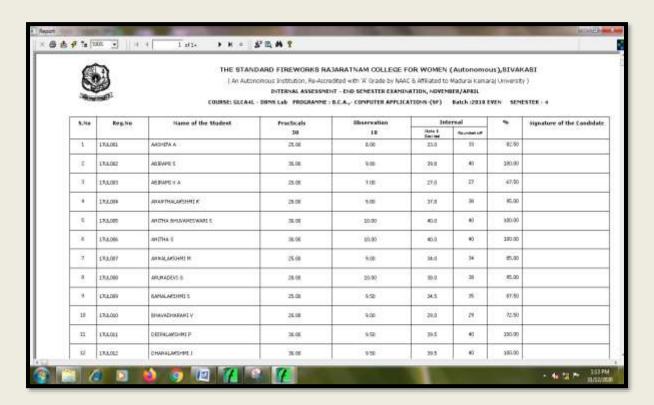

#### **Viewing Progress Report**

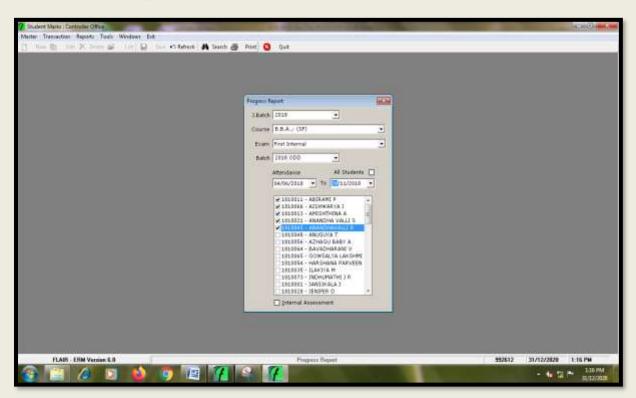

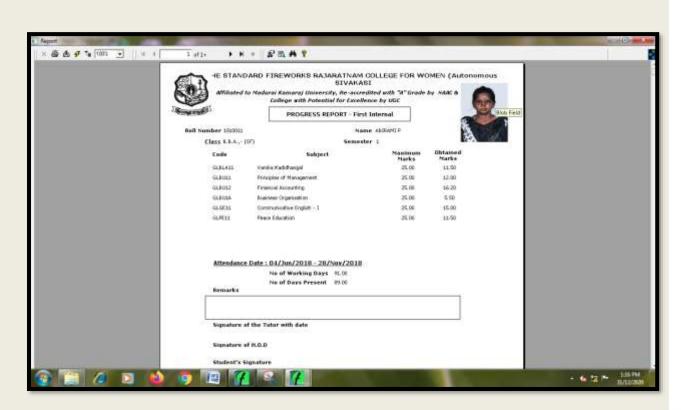

#### **Setup of Result Condition for End Semester Mark Entry**

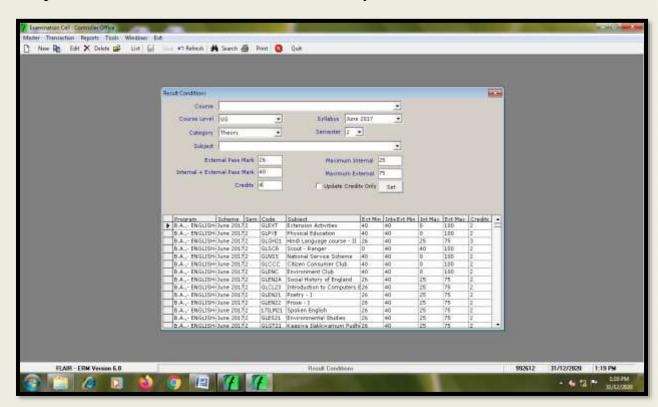

#### **Approval of Exam Application**

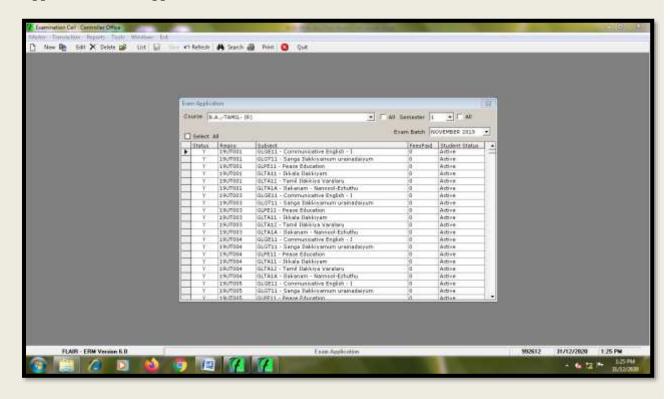

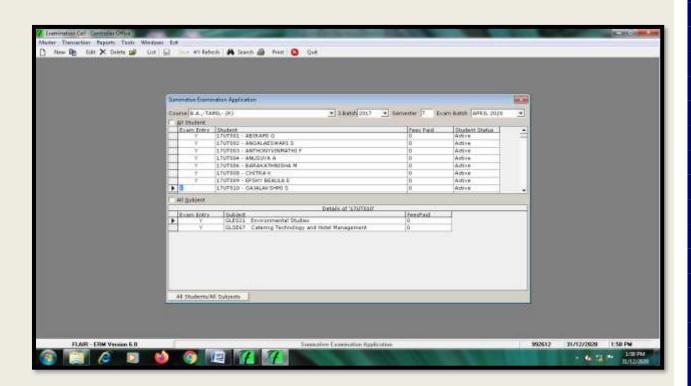

## **Viewing Nominal Roll**

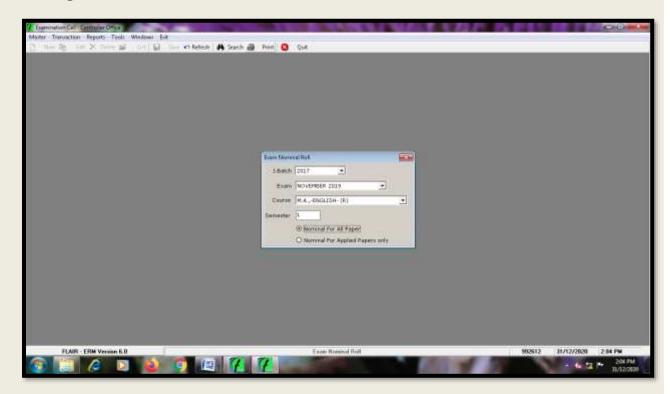

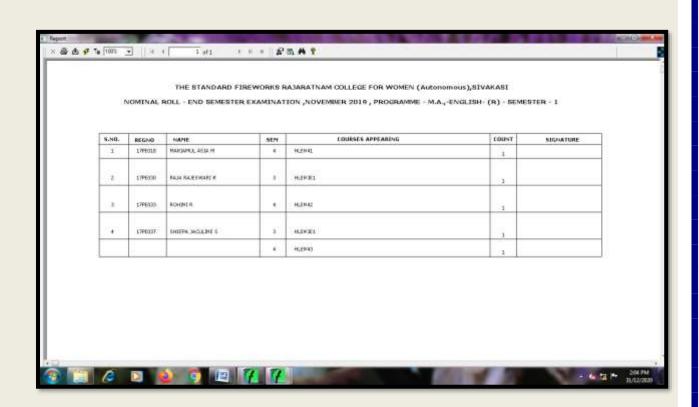

#### **Selecting & Viewing Hall Ticket**

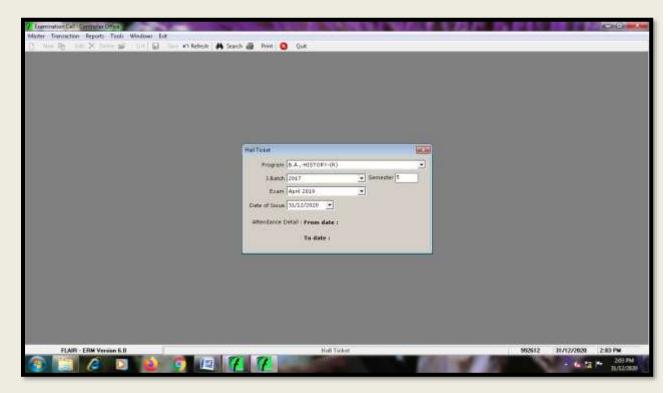

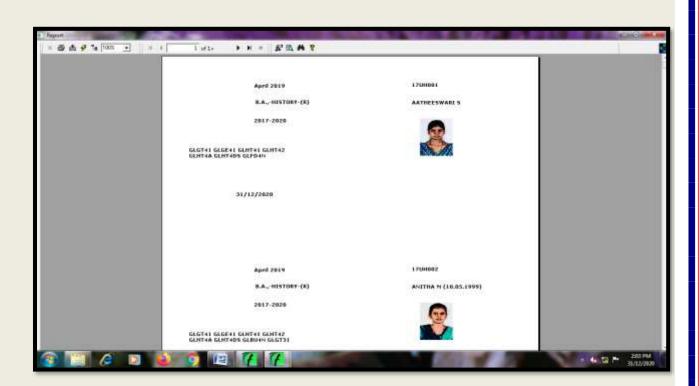

#### Selecting & Viewing Foil Card for Theory, Practicals, Project etc.,

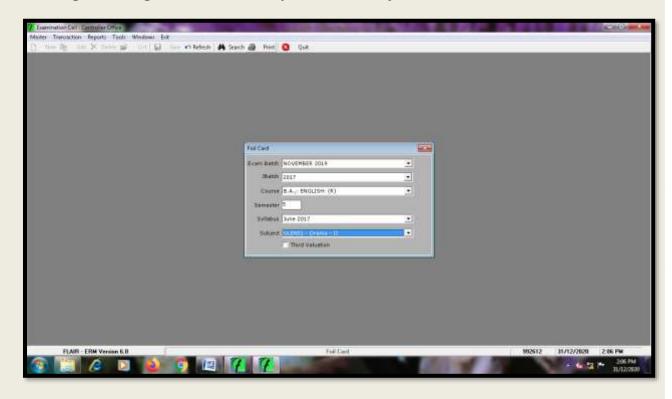

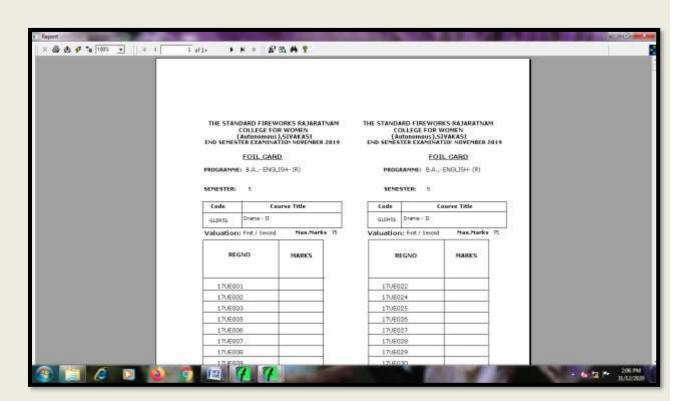

#### **Setup of Last Date setup for End Semester Mark Entry**

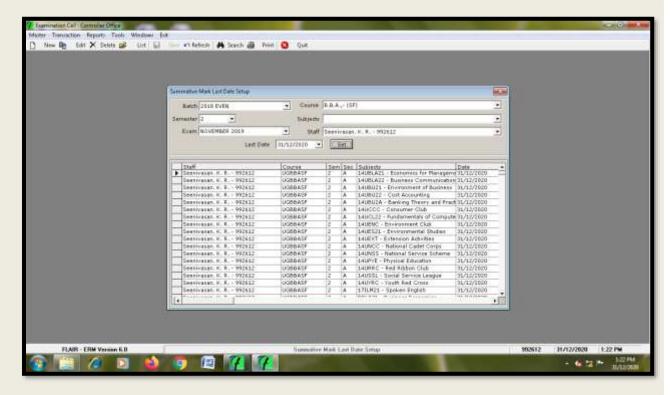

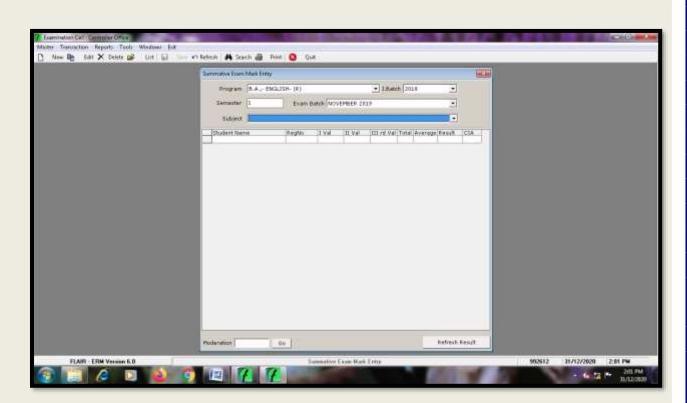

#### **Viewing Consolidated Mark Statement Report**

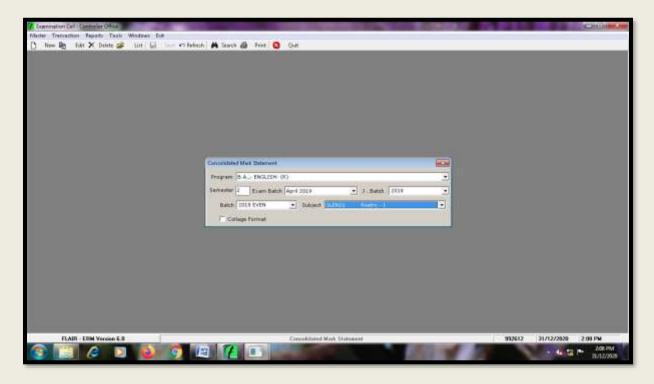

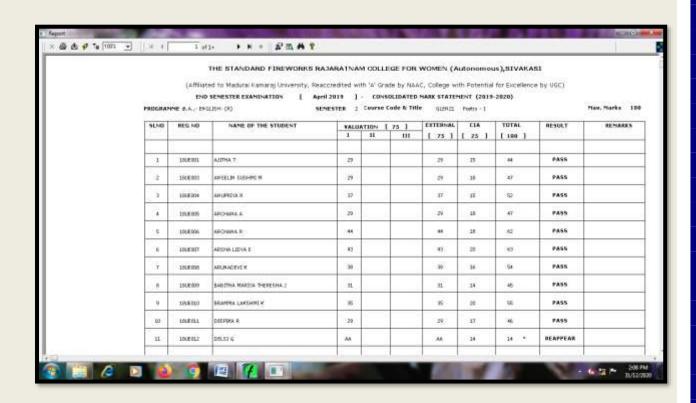

#### Viewing Results - UG

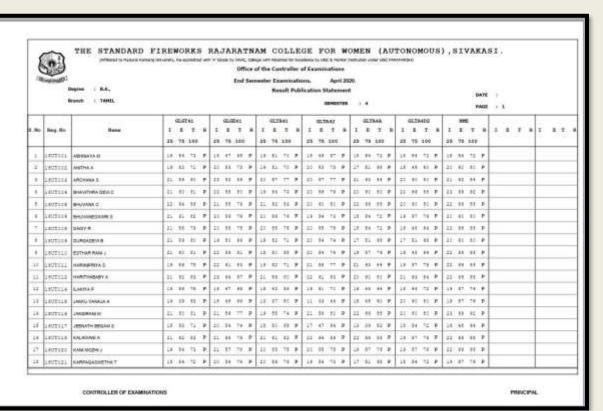

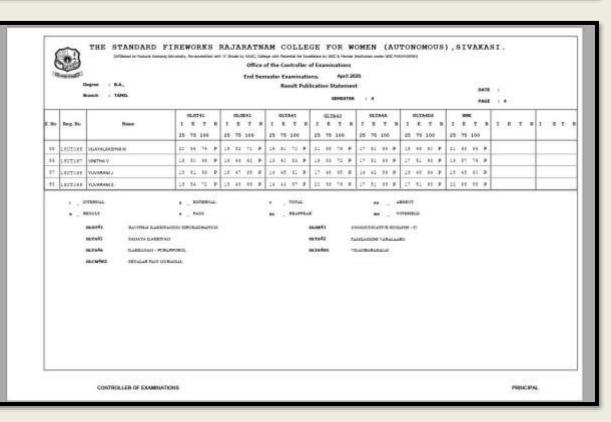

#### Viewing Results - PG

CONTROLLER OF EXAMINATIONS

|     | 1          |                  |      |                   |      |     |     | Omio   | e or p | ne c    | - error or | ter s | 4 80 | camir       | iatic | ***    |       |    |      |    |   |   |   |   |   |   |      |   |   |   |     |     |     |
|-----|------------|------------------|------|-------------------|------|-----|-----|--------|--------|---------|------------|-------|------|-------------|-------|--------|-------|----|------|----|---|---|---|---|---|---|------|---|---|---|-----|-----|-----|
| 14  | The wall   |                  |      |                   |      |     |     | End Se | men    | 770     | Examin     | F300  | 2.7  |             | -27   | € 28   | 22.11 |    |      |    |   |   |   |   |   |   |      |   |   |   |     |     |     |
|     |            | tegree ( M.A.    |      |                   |      |     |     |        |        | P       | book       | Polid | icat | ion 5       | táte  | rivers |       |    |      |    |   |   |   |   |   |   | 107  |   |   |   |     |     |     |
|     |            | haid ( Nes.      |      |                   |      |     |     |        |        |         |            |       |      |             | ent   | 1111   |       |    |      |    |   |   |   |   |   |   | PAGE |   | i |   |     |     |     |
|     |            | 1                | - 1  | \$1,2843 \$1,2843 |      |     |     |        | Т      | 25.73×3 |            |       |      | SUTAGE SUES |       |        | DARE  |    |      |    |   |   | T |   |   |   |      |   |   |   |     |     |     |
| .Bo | Reg.No     | Perc             | I    |                   | 1 1  | 1   |     | 1      | 1      |         | 1          | 8     | 1    | Е           | I     | 1      | I     | I  | 1    | 2  | 1 | 1 | 1 | • | 1 | 1 | 1 1  | I | 1 | T | 8 7 | 1 1 | 1 1 |
|     |            |                  | 21   | 75 2              | όψ   | 28  | 75  | 188    | 21     | 1       | 5 200      |       |      | 100         | 195   | 1      | 25    | 78 | 180  |    |   |   |   | 1 |   |   |      |   |   |   | 4   |     |     |
| į.  | 1897111    | ABBUAYA M        | 10   | 86-1              | 1 ,  | 12  | 56  | 11.    | - 1    |         | 4 27       | ,     |      | 21          | 14    | ٠      | 41    | 48 | 17   | ,  |   |   |   |   |   |   |      |   |   |   |     |     |     |
| 2   | 1462110    | ASPANE V         | 42   | 10 1              | 1.9  | 18  | 24  | 12.4   | 14     | 1       | 11.00      | ,     |      | 17          | #     |        | 18    | 42 | 4    | •  |   |   |   |   |   |   |      |   |   |   |     |     |     |
| 1   | TERESTE    | MAJERIYA S       | 18   | £1 (              | 1. 9 | -11 | 48. | 66 8   | - 24   |         | 1.74       | *     |      | 98          | 16    |        | 20    | 44 | 41   | *  |   |   |   |   |   |   |      |   |   |   |     |     |     |
|     | 1897104    | QUEU PRIVA N     | 10   | +0 1              |      | 17  | **  |        | 13     |         | + +1       | ,     |      | #+          | 11    | •      | 18    | 44 | -11  |    |   |   |   |   |   |   |      |   |   |   |     |     |     |
|     | TABALLE    | JESUA JACKULINIL | 10.  | 96.7              | 1.0  | 18  | **  | **     | 11     | ,       | 1.79       | +     |      | 91          | 11    |        | ##    | 40 | 41   | ×. |   |   |   |   |   |   |      |   |   |   |     |     |     |
|     | 1897156    | JEYASRI S        | =    | 10 1              | 1.2  | 21. | 42  | 74 : 8 | 1      |         | 4. 71      | *     |      | 11          | .11   | *      | 21.   | 11 | 11   |    |   |   |   |   |   |   |      |   |   |   |     |     |     |
| 7   | DISTIL     | KANDANA S        | 10   | 12 - 3            |      | 17  | **  | # )    | 11     |         | 6.79       |       |      | 91          | 30    |        | 18    | 44 | -07  |    |   |   |   |   |   |   |      |   |   |   |     |     |     |
| 1   | 1497118    | KKETTINA A.      | - 10 | 12 1              | 1    | 18  | 32  | 72:3   | 11     |         | 1 12       | P     |      | 11          | -51   |        | 90    | 41 | - 11 |    |   |   |   | 1 |   |   |      |   |   |   |     |     |     |
|     | LIPTILE    | KOCKTHOK S       | i#   | 47 (              |      | 11  | 12  | 74. 1  | 2      |         | 1: 11      | P     |      | 81          | źΤ    | *      | 21    | 40 | 111  |    |   |   |   | 1 |   |   |      |   |   |   |     |     |     |
| ##  | 1497:11    | MARESWARE M      | H    | 82.               | 1. * | #11 | 44  | 68 9   | 10     | 1       | 9-71       | *     |      | 88          | 31    | *      | 21    | 44 | - 61 | *  |   |   |   | 1 |   |   |      |   |   |   |     |     |     |
| 11  | LEPTILL    | LANGETHING P     | D.   | 81 6              | 1 7  | 12  | 42  | 40 1   | 1,7    |         | ė 12       | P     |      | 79          | 19    | ×      | 31    | 42 | 0    |    |   |   |   | 1 |   |   |      |   |   |   |     |     |     |
| 11  | PRESENT    | NOHMUNTOYA P     | - 85 | 10.5              |      | 2.9 | 48  | 24.7   | 1      |         | 6 72       | +     |      | - 11        | 10    | *      | 80    | 45 | -61  |    |   |   |   | 1 |   |   |      |   |   |   | 1   |     |     |
| 14  | 1492179    | INTERCHISMIN IN  | Þ    | e7 9              |      | 18  | 13  | tt 1   | 11     |         | 7 73       | *     |      | 53          | .00   | *      | 1.8   | 44 | - (1 |    |   |   |   | 4 |   |   |      |   |   |   | -   |     |     |
| Į¥. | INSTITUTE. | PANCEDARR N      | pt.  | 11                | 1 *  | ==  | 51  | 10.1   | -      |         | 1 12       | *     |      | 17          | -87   | *      | 22    | 48 | 71   | *  |   |   |   | 1 |   |   |      |   |   |   | 1   |     |     |
| 11  | 1492070    | PERMI            | =    | 40 1              | 1 2  | 21  | 53  | 11 1   | 11     |         | 4 15       | F     |      | 51.         | 75    | ,      | \$5   | 42 | 65   | ,  |   |   |   | 4 |   |   |      |   |   |   | 1   |     |     |
| 10  | iterile    | HARDRANIA        | 61   | 97 7              | 1. * | 21  | 14  | 79. 9  | 1 2    | . 1     | 1:11       | *     |      | 11          | 96    |        | 25    | 49 | 12   | *  |   |   |   | 1 |   |   |      |   |   |   | 1   |     |     |
| 17  | 1455574    | RAILER           |      | AA (              | * 84 |     | **  | 74.8   | . 1    | Ä       | à tr       | 84    |      | -33         | 2+    | RA.    |       | 11 | 2+   | 81 |   |   |   | 1 |   |   |      |   |   |   |     |     |     |
| 17  | LAPELLS.   | SHAROLA /        | (40) | 12 5              |      | 111 | 47  | 11 .   | 10     | 1       | 1.78       |       |      | 102         | 10    |        | 110   | 11 | 35   |    |   |   |   | Т |   |   |      |   |   |   |     |     |     |

PRINCIPAL

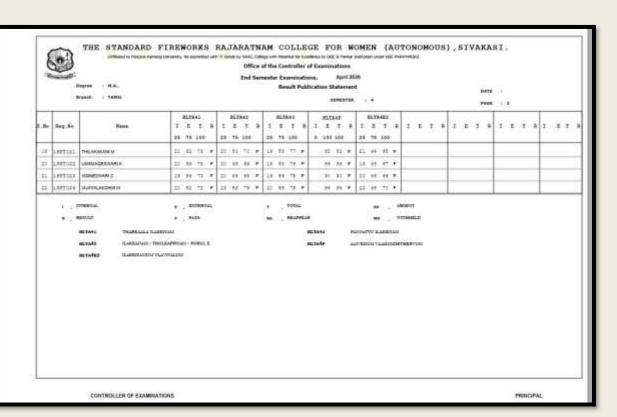

## **Viewing Mark Statement**

## THE STANDARD FIREWORKS RAJARATNAM COLLEGE FOR WOMEN (Autonomous)

SIVAKASI - 626 123, TAMIL NADU, INDIA

M.Sc., DEGREE EXAMINATIONS, NOVEMBER 2019
CSFR: 412542

| SEMESTER - I                                                                                                    | NAME :<br>PROGRAMME :                                                                                                    |                   |            |                                                                                                    | CENTRI<br>CODE<br>615                   | D           | ATE O | ER No.: |         |          |        |                |         |       |         |
|----------------------------------------------------------------------------------------------------|----------------------------------------------------------------------------------------------------|-------------------|------------|----------------------------------------------------------------------------------------------------|-----------------------------------------|-------------|-------|---------|---------|----------|--------|----------------|---------|-------|---------|
| DEMENTER -                                                                                                    |                                                                                                    |                   |            |                                                                                                    | E                                       | E MAX       |       |         | MA      | RKS SECI | IRED ] |                | I w I   | ь     | SADATH  |
| SEMESTER - RACHES TRY - I                                                                                                    |                                                                                                    | TITLE OF THE CO   | URSE       |                                                                                                    | 1880                                    | INT         | EXT   | TOTAL   |         | 1        |        | PON W          | 8       | RESI  | YEAR    |
| HLCH11   ORGANIC CHEMISTRY -                                                                                                    | CORE COURSES                                                                                                    |                   |            |                                                                                                    |                                         |             |       |         |         | -        |        |                |         |       |         |
| HLCH12                                                                                                    | SEMESTER - 1:                                                                                                    |                   |            |                                                                                                    |                                         |             |       |         |         |          |        |                | 1 1     |       |         |
| HLCH12   INORGANIC CHEMISTRY - I   4   25   75   100   16   38   55   5.5   8+ P   N17                                                                                                    | HLCH11 OI                                                                                                    | RGANIC CHEMIST    | RY -I      |                                                                                                    | 3.43                                    | 25          | 75    | 100     | 16      | 38       | 54     | 5.4            | В       | P     | N17     |
| HLCHIL1 ORGANIC CHEMISTRY PRACTICALS - I 3 40 60 100 40 57 97 9.7 0.7 0 P H17 SEMESTER - III NORGANIC CHEMISTRY - III 4 25 75 100 17 48 62 6.2 A P A18 HLCHI21 MORGANIC CHEMISTRY - III 4 25 75 100 17 48 62 6.2 A P A18 HLCHI21 PRACTICALS - I 4 25 75 100 17 48 62 6.2 A P A18 HLCHI21 PRACTICALS - II HLCHI21 PRACTICALS - II 4 25 75 100 17 48 62 6.2 A P A18 HLCHI21 PRACTICALS - II HLCHI21 PRACTICALS - II 4 25 75 100 17 48 62 6.2 A P A18 HLCHI21 PRACTICALS - II HLCHI21 PRACTICALS - II 4 25 75 100 18 36 77 9.7 0.7 D P A18 HLCHI21 PRACTICALS - II 4 25 75 100 17 54 70 9.2 D P A18 HLCHI21 PRACTICALS - II 4 25 75 100 17 54 70 9.2 D P A18 HLCHI21 PRACTICALS - II 4 25 75 100 17 54 70 9.2 D P A18 HLCHI21 PRACTICALS - II 4 25 75 100 17 54 70 9.2 D P A18 HLCHI21 PRACTICALS - II 4 25 75 100 17 54 70 9.2 D P A18 HLCHI21 PRACTICALS - II 4 25 75 100 17 54 70 9.2 D P A18 HLCHI21 PRACTICALS - II 4 25 75 100 17 54 36 50 5.0 B P A18 HLCHI21 PRACTICALS - II 4 25 75 100 17 54 36 50 0.0 B P A18 HLCHI21 PRACTICALS - II 4 25 75 100 17 54 36 50 0.0 B P A18 HLCHI21 PRACTICALS - II 4 25 75 100 18 40 58 5.8 B P A18 HLCHI21 PRACTICALS - II 4 25 75 100 18 40 58 5.8 B P A18 HLCHI21 PRACTICALS - II 4 25 75 100 |                                                                                                    |                   |            |                                                                                                    | 4                                       | 25          | 75    | 100     | 16      | 39       | 55     | 5.5            | B+      |       |         |
| MICHIL2   INDRGANIC CHEMISTRY - B                                                                                                    |                                                                                                    |                   |            |                                                                                                    | 4                                       | 25          | 75    | 100     | 15      | 41       | 56     | 5.6            | B+      | Р     | N17     |
| SEMESTER -                                                                                                    |                                                                                                    |                   |            | A CONTRACTOR OF THE PARTY OF THE PARTY OF TH |                                         |             |       | 5555    |         |          |        |                |         |       | N17     |
| MLCH22   NORGANIC CHEMISTRY - II                                                                                                    | SEMESTER - II:                                                                                                    |                   |            | CALS - I                                                                                                    | 3                                       | 40          | 60    | 100     | 36      | 57       | 93     | 9.3            | 0       | P     | N17     |
| HLCH21                                                                                                    |                                                                                                    |                   |            |                                                                                                    | 1000                                    |             | 75    |         | 19      | 34       | 53     | 5.3            | 8       | P.    | A18     |
| HLCH21                                                                                                    | 100000000000000000000000000000000000000                                                                                                    |                   |            |                                                                                                    | 2.45                                    |             | 10.75 | 1,000   | 2.00    | 1.00     |        |                | 1000    | P     | A18     |
| HLCH212                                                                                                    |                                                                                                    |                   |            |                                                                                                    | 1.1.7.4                                 | -           | 0.77  | 0.000   | -       | 202.0    |        |                |         |       | A18     |
| SEMESTER - No.                                                                                                    |                                                                                                    |                   |            |                                                                                                    | 227.44                                  | 0.055       |       |         |         |          |        |                |         |       | 4.7.00  |
| HLCH32 INDRCANIC CHERSTRY -III                                                                                                    | SEMESTER - III:                                                                                                    |                   |            | ALS-I                                                                                                    | 10000                                   |             | 55    | 2280    | 55555   | 60       | 92     | 9.2            | 0       | Р     | A18     |
| HLCH313 PHYSICAL CHEMISTRY =                                                                                                    |                                                                                                    |                   |            |                                                                                                    | 0.500                                   |             |       | 100     |         | (7.7.0)  |        |                | 100     | p     | N18     |
| HLCHSL1                                                                                                    | 0.000,000,000                                                                                                    |                   |            |                                                                                                    | 100000                                  |             | 97.   |         | 2000000 | 17.75    | 0.00   |                |         | 77.00 | 0000000 |
| HLCH412                                                                                                    |                                                                                                    |                   |            | 21.2                                                                                                    | 100000000000000000000000000000000000000 |             |       |         | 1,500   |          |        |                |         |       |         |
| SEMESTER - IV:   H.C.H.42   ORGANIC CHEMISTRY - IV   4                                                                                                    |                                                                                                    |                   |            |                                                                                                    |                                         |             | 7.5   | 2000    |         | 200      | 250575 | 10000          | (0.000) | 2000  |         |
| HLCH42   ORGANIC CHEMISTRY - IV   4 25 75 100 18 41 59 5.9 B+ P A19   NORGANIC CHEMISTRY - IV   4 25 75 100 18 40 58 5.5 B+ P A19   A19   HLCH42   HLCH42   PROJECT & VIVVOCE   5 100 100 100 100 100 100 100 100 100 1                                                                                                    |                                                                                                    | Traical Chemis    | REPRACTIC  | ALS + II                                                                                                    | - 3                                     | 40          | 60    | 100     | 37      | 53       | 90     | 9.0            | 0       | P     | N18     |
| HLCH42                                                                                                    |                                                                                                    | RGANIC CHESSET    | RY-IV      |                                                                                                    | 1000.00                                 | 25          | 75    | 100     | 48      | 201      | 60     |                | Die.    | 200   |         |
| HLCH4P PROJECT & VIXAVOCE                                                                                                    |                                                                                                    |                   |            |                                                                                                    | 4                                       | CO 100 TO 1 | 7.17  |         |         |          |        |                | 177     |       |         |
| RECTIVE COURSES                                                                                                    |                                                                                                    |                   |            |                                                                                                    | 4                                       |             | 75    |         |         |          |        |                | 100000  | 600   |         |
| LECTIVE COURSES                                                                                                    |                                                                                                    |                   |            |                                                                                                    | 5                                       |             | 200   |         |         | 90       | 90     | 9.0            | 1000    |       |         |
| HICH1E1                                                                                                    | The same of the same of the sa | CEND OF STATE     | MENT >>    |                                                                                                    | -                                       |             | 100   | 2 2600  |         | 9630     | 55565  |                | Wassi   | 6.0   | 2000    |
| HLCH3E1                                                                                                    | HLCH1E1 PHAR                                                                                                    |                   |            | B                                                                                                    | 100                                     |             |       |         |         |          |        |                |         |       |         |
| COURSES CGPA CREDITS GRADE CLASS CREDITS Earned Required CORE 6.93 70 A+ FIRST 90 90                                                                                                    | HLCH3E1 CSIR - UGC NET PREPARATORY COURSE - CHEMISTRY                                                                                                    |                   | 5          | 25 7                                                                                                    |                                         | 100         | 18    | 75      | 93      | 9.3      | 0      | P              | N18     |       |         |
| COOKSES CGFA CHEUTS GRADE CLASS Earned Required                                                                                                    | 2100                                                                                                    | The second second | OF STATEME | ENT >>                                                                                                    |                                         | 20          | 15    | 100     | 16      | "        |        |                |         |       |         |
|                                                                                                    |                                                                                                    | CREDIT            | s G        | RADE                                                                                                    | -                                       |             | CLASS |         |         | Earne    | CRED   | TS<br>Regulred |         |       |         |
| SIGNATURE OF THE CANDIDATE ELECTIVE 20                                                                                                    | CMI                                                                                                    | 0 11.             | CORE       | 6.93                                                                                                    | 70                                      |             | A+    |         |         | EIDO     | T.     |                |         |       |         |
|                                                                                                    | SIGNATURE OF TH                                                                                                    | HE CANDIDATE      | ELECTIVE   |                                                                                                    | 20                                      |             |       |         |         | rina     | 2      |                | 30      |       | 50      |

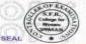

Mrs, E. Porimalar
CONTROLLER OF EXAMINATIONS

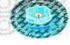

Dr. T Palaneesware
PRINCIPAL